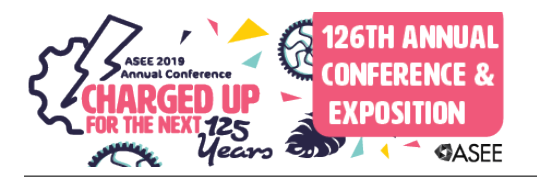

# Using An Engineering Analysis Tool for Department Administration

#### Dr. Hugh Jack P.E., Western Carolina University

Dr. Jack is the Cass Ballenger Distinguished Professor of Engineering and Department Head of the School of Engineering and Technology within Western Carolina University. His interests include robotics, automation, and product design.

# **Using An Engineering Analysis Tool for Department Administration**

### **Abstract**

The paper describes a basic application created using Matlab to assist in academic scheduling of technical programs. The work presented is the first iteration of a larger system. For this first phase of the project, the system uses standard (draft) schedule report spreadsheets. These are processed to calculate individual faculty loads, detect conflicts, produce visual schedules, track unstaffed courses, banked credit, etc. More importantly, the analysis uses information about the structure of the curriculum to support cohort oriented scheduling.

The project has been implemented in Matlab using Tables. Although other platforms might be better suited to this type of data analysis, the use of Matlab makes it easier to modify and extend in Engineering schools. This is in major part due to the widespread use of Matlab in Undergraduate and Graduate curriculum. The programs described in this paper are available for other schools that would like to use and/or modify for their own purposes.[1]

#### **Introduction**

Administrative tasks like scheduling require substantial work doing iterations of menial tabulations, analysis, and revision. Most colleges and universities have software that helps with these tasks, but it is not well suited to a technical curriculum with extensive prerequisites, laboratory/equipment/software constraints, and faculty availability. The result is a lot of manual processing of spreadsheets and timetables.

At Western Carolina University (WCU) there are five residential undergraduate programs that share a number of courses. In addition, there are two undergraduate programs that are offered off-campus and a residential and an off-campus Master's program. Growth over a few years has outpaced the acquisition of new faculty, space, and equipment. The conflict of accommodating more students within the constraints of the limited resources is making scheduling increasingly more difficult. This work was inspired by standard scheduling duties such as finding overlapping course times, faculty load calculation, keeping track of adjuncts, dealing with schedules to accommodate students out of sequence, and integration with math and physics courses.

Tools were created to perform data manipulation and analysis for standard scheduling tasks. These included calculations often foreign to other non-STEM departments such as differing credit for teaching laboratories. At the point of writing the tools would automatically generate schedules by individual program and indicate possible conflicts. Note: it is not currently the authors' goal to automate schedule creation, although this might occur later.

The toolchain used for the work was based on Matlab. Matlab provides excellent capabilities for data analysis. (If needed, free alternatives exist including Octave and Scilab.) More importantly, Matlab programming is widely used in technical schools so the expertise to modify, use, and extend can be easily found. Scripts were written to read data from multiple spreadsheets in Comma Separated Variable (CSV) formatted files. The files contained the routine output of a draft schedule for any given semester. The scripts manipulate the data and update or generate new spreadsheets. The scripts were written using standard Matlab functions and tables. It is worth noting that previous work uses custom written software for Windows [2] and a web based software tool [3]. Both of these are very capable, and in many ways better, than the current tool. However, both require a greater knowledge of computer programming to adapt.

As an aside, the obvious questions is 'Why not use the existing data system?' At WCU the student records system is based around Banner, by Elucian. Like most campus data management systems, it is built around a database with numerous tables. In an ideal world, there would be very good university-level resources for developing analysis scripts or at least access to the database directly through Sequential Query Language (SQL) requests. But, at this point, the system cannot process the multiple factors needed to analyze a schedule without spreadsheets.

The methodology is to download required data from Banner Reports in CSV formatted spreadsheets. These reports include course lists for given semesters, grades for all students by semester, etc. The input and output data files are stored in CSV spreadsheets. A directory structure is used for organization and simplicity. This means that data values can be easily read with any spreadsheet program.

The paper describes the tool in enough detail that it can be adapted for use in other engineering and technology schools with little to no program modification.

#### **Schedule Information**

At most universities, the schedule is available in a spreadsheet format. A sample of the spreadsheet used for this work is shown in Figure 1. As expected the column names are somewhat cryptic, but over time they begin to make sense. The spreadsheet shown is for a past semester, after registration, with enrolled students shown. This report (spreadsheet) is easily generated for individual programs or the entire university.

| A12                                |                       |            | $\times$ $\times$ fx ET |                |             |            |                |        |          |                                     |                 |            |                   |                           |                                                            |                  |          |                      |                      |                        |                      |                                                 |                 |            |                         |                    |                              |          |                                        |                                                                  |  |
|------------------------------------|-----------------------|------------|-------------------------|----------------|-------------|------------|----------------|--------|----------|-------------------------------------|-----------------|------------|-------------------|---------------------------|------------------------------------------------------------|------------------|----------|----------------------|----------------------|------------------------|----------------------|-------------------------------------------------|-----------------|------------|-------------------------|--------------------|------------------------------|----------|----------------------------------------|------------------------------------------------------------------|--|
|                                    |                       | R          | $\epsilon$              | D              |             | F          | $\mathsf{G}$   | H      |          |                                     | ĸ               |            | M                 | $\Omega$                  | $\mathbf{p}$                                               | $\Omega$         |          | R                    |                      |                        |                      | w                                               |                 |            |                         | AA                 | AB                           | AC.      | AD                                     | AE<br><b>AF</b>                                                  |  |
|                                    | textbox3 textbox3 CRN |            |                         | PTRM 1 SUBJ    |             | CRSE       | SEQ 1          |        |          | CAMP 1 INSM 1 HRS 1 LNK 1 WL 1      |                 |            | XLIST 1 textbox19 | TITLE                     | TXT                                                        | MAX              | ENR      | AVAIL                |                      | WL CAFWL COLWL AV/SCHD |                      |                                                 |                 |            | textbox: CLS DA'ST TIME | END TIME           |                              |          | BLDG ROON textbo: INSTRUCTOF textbox23 |                                                                  |  |
| $2$ ET                             |                       | SET        | 80059                   |                | ECET        | 221        | 30             |        | F        | и                                   |                 |            |                   |                           | Digital Integrated Circuit L 30 (0)                        |                  | 17       | 13                   | $\Omega$             | $\Omega$               |                      | LAB                                             | <b>BB</b>       | w          | 01:25PM                 | 03:05PM            | <b>BL366</b>                 | 24       | Yanik P                                | <b>Residential Instruction</b>                                   |  |
| $\mathbf{a}$                       | FT                    | SET        | 80062                   |                | ECET        | 231        | и              |        | l p      | A                                   | G <sub>3</sub>  |            |                   | Circuit Analysis I        |                                                            | 28 (0)           | 27       | l 1                  | $\Omega$             | $\Omega$               | $\Omega$             | LEC                                             | <b>BB</b>       | M          | 09:05AM                 | 10:45AM            | <b>BL355</b>                 | 28       | <b>Ritenour A</b>                      | <b>Residential Instruction</b>                                   |  |
| 4                                  |                       | SET        | 80067                   | 11             | ECET        | 231        | 25             | M      | l p      | $\circ$                             | G <sub>4</sub>  |            |                   |                           | Circuit Analysis I-RCT                                     | 28(0)            | 27       | 1                    | $\circ$              | $\Omega$               | $\Omega$             | RCT                                             | <b>BB</b>       | Ŀ          | 09:05AM                 | 10:45AM            | <b>BL355</b>                 | 28       | Ritenour A                             | <b>Residential Instruction</b>                                   |  |
| $\overline{\mathbf{5}}$            | FT.                   | SET        | 80070                   |                | ECET        | 231        | 30             | M      | F        | $\Omega$                            | G5              |            |                   |                           | Circuit Analysis I-LAB                                     | 28 (0)           | 27       | $\overline{1}$       | $\Omega$             | $\Omega$               | $\Omega$             | LAB                                             | <b>BB</b>       | W          | 09:05AM                 | 10:45AM            | CAT 221                      | 32       | Ritenour                               | <b>Residential Instruction</b>                                   |  |
| 6                                  | FT                    | SET        | 80127                   | -11            | ECET        | 301        | $\overline{1}$ | M      | <b>F</b> | $\overline{3}$                      | F6              |            |                   | <b>Electrical Systems</b> |                                                            | 36 (0)           | 34       | $\overline{2}$       | l n                  | $\Omega$               | $\sqrt{2}$           | LEC                                             | <b>RR</b>       | ı٦         | 12:15PM                 | 01:55PM            | <b>CAT 210</b>               | 36       | Denton                                 | <b>Residential Instruction</b>                                   |  |
| $\overline{7}$                     | <b>FT</b>             | SET        | 80132                   |                | ECET        | 301        | 30             | M      | <b>c</b> | $\Omega$                            | F7              |            |                   |                           | <b>Electrical Systems-LAB</b>                              | 16 (0)           | 17       | $-1$                 | $\Omega$             | $\Omega$               | $\Omega$             | LAB                                             | <b>BB</b>       | R          | 12:20PM                 | 02:00PM            | BL 366                       | 24       | Denton                                 | <b>Residential Instruction</b>                                   |  |
| 8                                  | ET                    | SET        | 80135                   | $\blacksquare$ | ECET        | 301        | 31             | M      | E        | $\circ$                             | F7              |            |                   |                           | <b>Electrical Systems-LAB</b>                              | 16 (0)           | ١a       | 16                   | $\Omega$             | $\circ$                | $\Omega$             | LAB                                             | <b>BB</b>       | -F         | 02:30PM                 | 04:10PM            | <b>BL366</b>                 | 24       | Denton                                 | <b>Residential Instruction</b>                                   |  |
| 9                                  | FT                    | SET        | 80137                   | -11            | ECET        | 301        | 32             | M      | <b>F</b> | $\Omega$                            | F7              |            |                   |                           | <b>Electrical Systems-LAB</b>                              | 16 (0)           | 17       | $-1$                 | l n                  | $\Omega$               | $\Omega$             | LAB                                             | <b>BB</b>       | l p        | 12:40PM                 | 02:20PM            | BL 366                       | 24       | Denton                                 | <b>Residential Instruction</b>                                   |  |
| 10 ET                              |                       | SET        | 80139                   | -11            | ECET        | 321        | $\overline{1}$ | M      | <b>c</b> | A                                   | EI              |            |                   | Circuit Analysis II       |                                                            | 23(0)            | 20       | $\overline{3}$       | $\sqrt{2}$           | $\Omega$               | $\Omega$             | LEC                                             | <b>BB</b>       | M          | 01:25PM                 | 03:05PM            | <b>BL355</b>                 | 28       | Yan Y                                  | <b>Residential Instruction</b>                                   |  |
| 11                                 |                       | SET        | 80140                   | -11            | ECET        | 321        | 25             | M      | F.       | $\Omega$                            | F.              |            |                   |                           | Circuit Analysis II-RCT                                    | 23 (0)           | 20       | -3                   | $\sqrt{2}$           | $\sqrt{2}$             | $\Omega$             | <b>RCT</b>                                      | <b>BB</b>       | W          | 06:00PM                 | 07:40PM            | <b>BL355</b>                 | 28       | Yan Y                                  | <b>Residential Instruction</b>                                   |  |
| $12$ ET                            |                       | <b>SET</b> | 80141                   | $\vert$ 1      | ECET        | 321        | 30             | M      | i F      | In                                  | <b>FK</b>       |            |                   |                           | Circuit Analysis II-LAB                                    | 23(0)            | 20       | lia.                 | $\Omega$             | $\Omega$               | $\sqrt{2}$           | <b>LAB</b>                                      | <b>BB</b>       | r          | 01:25PM                 | 03:05PM            | <b>BL355</b>                 | 28       | Yan Y                                  | <b>Residential Instruction</b>                                   |  |
| 13 ET                              |                       | SET        | 80142 1                 |                | ECET        | 431        | -1             | M      | c        | <b>a</b>                            | <b>FT</b>       |            |                   |                           | Microcontroller Interfacing 23 (0)                         |                  | 13       | 10                   | $\overline{0}$       | $\Omega$               | $\Omega$             | LEC                                             | <b>BB</b>       | TR         | 02:00PM                 | 03:15PM            | BL 370                       | 23       | Tay P                                  | <b>Residential Instruction</b>                                   |  |
| 14                                 | ET                    | SET        | 80143                   | $\blacksquare$ | ECET        | 431        | 30             | M      | F        | $\circ$                             | FU              |            |                   |                           | Microcontroller Interface-23 (0)                           |                  | 13       | 10                   | $\sqrt{2}$           | $\Omega$               | $\Omega$             | LAB                                             | <b>BB</b>       | M          | 02:30PM                 | 04:10PM            | BL 370                       | 23       | Tay P                                  | <b>Residential Instruction</b>                                   |  |
| 15                                 | FT.                   | SET        | 80154                   | $\blacksquare$ | ECET        | 446        | n              | M      | F.       | A                                   | G <sub>1</sub>  |            |                   |                           | Modern Power Systems A 23 (0)                              |                  | 14       | k                    | $\Omega$             | $\Omega$               | $\sqrt{2}$           | LEC.                                            | <b>BB</b>       | TR         | 12:30PM                 | 01:45PM            | <b>BL370</b>                 | 23       | Karayaka I                             | <b>Residential Instruction</b>                                   |  |
| 16                                 | <b>FT</b>             | SET        | 80155                   | $\vert$ 1      | ECET        | 446        | 30             | M      | F.       | l n                                 | G <sub>2</sub>  |            |                   |                           | Modern Pwr Syms Analysi 23 (0)                             |                  | 14       | IS                   | $\Omega$             | $\Omega$               | $\Omega$             | LAB                                             | <b>BB</b>       | ı٦         | 03:30PM                 | 05:10PM            | <b>BL366</b>                 | 24       | Karayaka H                             | <b>Residential Instruction</b>                                   |  |
| 17 <sup>2</sup><br>18 ET           |                       | SET        | 80156                   | $\blacksquare$ | ECET        | 452        | 11             | M      | F<br>l p | A                                   | <b>FV</b><br>EW |            |                   | Control Systems           |                                                            | 23(0)            | 14       | $\overline{9}$       | $\Omega$             | $\Omega$               | $\Omega$             | LEC                                             | <b>BB</b>       | MW         | 12:30PM                 | 01:45PM            | BL 370                       | 23       | Tay P                                  | <b>Residential Instruction</b>                                   |  |
| 19                                 |                       | SET<br>SET | 80157<br>80158          | -11            | ECET<br>EE  | 452<br>200 | 30<br>11       | M<br>M | F        | $\Omega$<br>$\overline{\mathbf{z}}$ |                 |            |                   |                           | Control Systems-LAB                                        | 23 (0)<br>40 (0) | 14<br>35 | <b>i</b><br><b>S</b> | $\Omega$<br>$\Omega$ | $\Omega$<br>$\Omega$   | $\Omega$<br>$\Omega$ | <b>IAR</b>                                      | <b>BB</b>       | w<br>MW    | 02:30PM<br>02:00PM      | 04:10PM<br>03:15PM | <b>BL370</b><br><b>BL104</b> | 23       | Tay P                                  | <b>Residential Instruction</b>                                   |  |
|                                    | FТ                    |            |                         | 11             |             |            | $\overline{2}$ | M      | l F      | $\overline{3}$                      |                 |            |                   |                           | <b>Computer Utilization</b>                                |                  |          | <b>IS</b>            | $\Omega$             | $\Omega$               | $\Omega$             | LEC                                             | <b>BB</b>       | MW         |                         |                    |                              | 56<br>36 | Bevan J<br>Bevan.                      | <b>Residential Instruction</b>                                   |  |
| 20 <sub>2</sub><br>$\overline{21}$ | FT                    | SET<br>SET | 80159<br>80160          | -11<br>-11     | EE<br>EE    | 200<br>200 | 80             | ARE    | F        | $\overline{3}$                      |                 |            |                   |                           | <b>Computer Utilization</b><br><b>Computer Utilization</b> | 30 (0)<br>0(0)   | 21<br>In | o                    | $\Omega$             | $\Omega$               | $\Omega$             | LEC<br>LEC                                      | BB<br><b>BB</b> | TBA        | 08:00AM<br><b>TBA</b>   | 09:15AM            | <b>CAT 210</b><br><b>TBA</b> |          | <b>STAFF</b>                           | <b>Residential Instruction</b><br><b>Residential Instruction</b> |  |
| 22                                 |                       | SET        | 80161                   | -11            | EE          | 201        | 11             | M      | l p      | $\overline{\mathbf{z}}$             |                 |            |                   | Network Theory I          |                                                            | 35 (0)           | 33       | $\overline{2}$       | $\overline{0}$       | $\Omega$               | $\Omega$             | LEC                                             | <b>BB</b>       | <b>MW</b>  | 08:00AM                 | 08:50AM            | <b>BL104</b>                 | 56       | Huang <sup>1</sup>                     | <b>Residential Instruction</b>                                   |  |
| 23                                 | FТ                    | SET        | 83153                   | F8W            | EE          | 202        | l 1            | M      | E        | $\overline{z}$                      |                 |            |                   | Network Theory II         |                                                            | 0(0)             |          | $-1$                 | $\Omega$             | $\Omega$               | $\Omega$             | <b>IND</b>                                      | <b>BB</b>       | <b>TBA</b> | TBA                     |                    | <b>TBA</b>                   |          | Yang W                                 | <b>Residential Instruction</b>                                   |  |
| 24                                 | FТ                    | SET        | 80164                   | и              | EE          | 211        | 30             | M      | F        | h                                   |                 |            |                   |                           | Instrumentation & Netwk 32 (0)                             |                  | 31       | $\vert$ 1            | $\Omega$             | $\Omega$               | $\sqrt{2}$           | LAB                                             | <b>BB</b>       |            | 02:30PM                 | 05:00PM            | <b>CAT 221</b>               | 32       | Adams I                                | <b>Residential Instruction</b>                                   |  |
| 25 <sup>2</sup>                    | EТ                    | SET        | 80166                   | -11            | EE          | 221        | 11             | M      | F        | $\overline{\mathbf{3}}$             |                 |            |                   |                           | Logic Systems Design I                                     | 40 (0)           | 16       | 24                   | $\sqrt{2}$           | $\Omega$               | $\Omega$             | LEC                                             | <b>BB</b>       | <b>MTR</b> | 06:00PM                 | 06:50PM            | <b>BL104</b>                 | 56       | Yanik P                                | <b>Residential Instruction</b>                                   |  |
| 26                                 | ET                    | SET        | 80168                   | -11            | EE          | 221        | $\overline{2}$ | M      | F        | $\overline{3}$                      |                 | $\ddot{ }$ |                   |                           | Logic Systems Design I                                     | 23(0)            | 27       | $-4$                 | $\overline{1}$       | $\Omega$               | $\overline{1}$       | LEC.                                            | <b>BB</b>       | MWF        | 10:10AM                 | 11:00AM            | BL 104                       | 56       | Yanik P                                | <b>Residential Instruction</b>                                   |  |
| 27                                 | <b>CT</b>             | SET        | 80169                   | $\blacksquare$ | EE          | 311        | 30             | M      | <b>F</b> | h                                   |                 |            |                   |                           | Systm & Electronics Lab                                    | 28 (0)           | 25       | $\overline{3}$       | $\Omega$             | $\Omega$               | $\sim$               | <b>IAR</b>                                      | <b>BB</b>       | w          | 02:30PM                 | 05:00PM            | <b>CAT 221</b>               | 32       | Adams I                                | <b>Residential Instruction</b>                                   |  |
| 28                                 | FT                    | SET        | 80171                   | -11            | EE          | 321        | и              | M      | Ŀ        | $\overline{\mathbf{z}}$             |                 |            |                   |                           | Electromagnetic Fields                                     | 28(0)            | 24       | L.                   | $\Omega$             | $\Omega$               | $\Omega$             | LEC                                             | <b>BB</b>       | MW         | 09:05AM                 | 09:55AM            | <b>BL 409</b>                | 48       | Huang <sup>'</sup>                     | <b>Residential Instruction</b>                                   |  |
| 29                                 | FΤ                    | SET        | 80172 1                 |                | EE          | 331        | и              | M      | F        | в                                   |                 |            |                   |                           | Fundamntls Eletrnes & Sei 28 (0)                           |                  | 25       | 13                   | $\Omega$             | $\Omega$               | $\Omega$             | LEC                                             | <b>BB</b>       | TR         | 12:30PM                 | 01:45PM            | <b>BL355</b>                 | 28       | Yang W                                 | <b>Residential Instruction</b>                                   |  |
| 30 ET                              |                       | SET        | 80174                   | -11            | EE          | 351        | h              | M      | F        | $\overline{3}$                      |                 |            |                   | Systems Analysis I        |                                                            | 28 (0)           | 24       | k                    | $\Omega$             | $\Omega$               | $\Omega$             | LEC                                             | <b>BB</b>       | TR         | 02:00PM                 | 03:15PM            | <b>BL355</b>                 | 28       | Huang <sup>1</sup>                     | <b>Residential Instruction</b>                                   |  |
| 31                                 |                       | SET        | 80176                   | - 11           | EE          | 411        | и              | M      | c        | 3                                   |                 |            |                   |                           | Analog Communication Sy 30 (0)                             |                  | 21       | <b>S</b>             | ١n                   | $\Omega$               | $\sqrt{2}$           | LEC                                             | <b>BB</b>       | MW         | 12:30PM                 | 01:45PM            | CAT 210                      | 36       | Huang Y                                | <b>Residential Instruction</b>                                   |  |
| 32<br>ET                           |                       | SET        | 80177                   | -11            | EE          | 421        | и              | M      | Ŀ        | 3                                   | FN              |            |                   | <b>Digital Sys Design</b> |                                                            | 28 (0)           | 21       | -7                   | $\Omega$             | $\Omega$               | $\Omega$             | LEC                                             | <b>BB</b>       | F          | 12:20PM                 | 02:00PM            | CAT 219                      | 26       | Yanik P                                | <b>Residential Instruction</b>                                   |  |
| 33                                 |                       | SET        | 80179                   | -11            | EE          | 421        | 30             | M      |          | $\Omega$                            | FO              |            |                   |                           | Digital Sys Design-LAB                                     | 32 (0)           | 21       | 11                   | $\Omega$             | $\Omega$               | $\sqrt{2}$           | LAB                                             | <b>BB</b>       | h          | 12:20PM                 | 02:00PM            | <b>CAT 221</b>               | 32       | Yanik P                                | <b>Residential Instruction</b>                                   |  |
| 34                                 |                       | SET        | 81219                   | 11             | EE          | 451        |                |        | c        | R                                   |                 |            |                   |                           | <b>Electric Power Systems</b>                              | 20(0)            | 16       | L.                   | ١n                   | $\Omega$               | $\Omega$             | LEC                                             | <b>BB</b>       | MW         | 05:15PM                 | 06:30PM            | <b>BL324</b>                 | 20       | Karayaka                               | <b>Residential Instruction</b>                                   |  |
| 35<br>ET                           |                       | SET        | 80182 1                 |                | EE          | 471        | l 1            | M      | F        | $\overline{3}$                      |                 |            |                   |                           | Power Elect: Des & Analys 20 (0)                           |                  | 14       | 6                    | $\Omega$             | $\Omega$               | $\Omega$             | LEC                                             | <b>BB</b>       | MW         | 09:05AM                 | 10:45AM            | BL 324                       | 20       | Karavaka H                             | <b>Residential Instruction</b>                                   |  |
| 36                                 | FT                    | SFT        | 80184                   | -11            | <b>FNGR</b> | 132        | $\overline{2}$ | M      | F        | $\overline{\mathbf{3}}$             |                 |            |                   |                           | <b>Engineering Graphics</b>                                | 25 (0)           | 23       | $\overline{2}$       | l n                  | $\Omega$               | $\Omega$             | $\mathbf{H}$ <sub><math>\mathbf{C}</math></sub> | <b>BB</b>       | MW         | 01:25PM                 | 03:05PM            | <b>BL 266A</b>               | 25       | Zhang Y                                | <b>Residential Instruction</b>                                   |  |
| 37                                 |                       | SET        | 80183                   | -11            | <b>ENGR</b> | 132        | 70             | M      | F        | R                                   |                 |            |                   |                           | <b>Engineering Graphics</b>                                | 25(0)            | 22       | la                   | $\sqrt{2}$           | $\circ$                | $\Omega$             | <b>LLC</b>                                      | <b>BB</b>       | MW         | 03:35PM                 | 05:15PM            | <b>BL 266A</b>               | 25       | Zhang Y                                | <b>Residential Instruction</b>                                   |  |
| 38                                 | FТ                    | SET        | 80185                   | -11            | <b>ENGR</b> | 199        | 11             | M      | F        | $\overline{3}$                      | GO              |            | FS06.GTWY         |                           | Intro Eng Pract & Prin                                     | 20 (0)           | 32       | $-12$                | $\Omega$             | $\circ$                | $\Omega$             | SEM                                             | BB              | n          | 09:05AM                 | 10:45AM            | <b>BL355</b>                 | 28       | Fahmy'                                 | <b>Residential Instruction</b>                                   |  |
| 39                                 | FТ                    | SET        | 80186                   | $\blacksquare$ | <b>ENGR</b> | 199        | R              | M      | F        | $\overline{3}$                      | GO              |            | FS06.GTWY         |                           | Intro Eng Pract & Prin                                     | 20 (0)           | 29       | $-9$                 | l n                  | $\Omega$               | $\Omega$             | SEM                                             | <b>BB</b>       | h          | 12:30PM                 | 02:10PM            | BL 366                       | 24       | Jack H                                 | <b>Residential Instruction</b>                                   |  |
| 40                                 |                       | SET        | 80187                   | -11            | <b>ENGR</b> | 199        | 30             | M      | F        | $\Omega$                            | GZ              |            | FS06.GTWY         |                           | Intro Eng Pract & Prin-LAB 20 (0)                          |                  | 32       | $-12$                | $\circ$              | $\Omega$               | $\Omega$             | LAB                                             | <b>BB</b>       | R          | 09:05AM                 | 10:45AM            | <b>BL355</b>                 | 28       | Fahmy                                  | <b>Residential Instruction</b>                                   |  |
| 41                                 | ET                    | SET        | 80188                   | $\blacksquare$ | <b>ENGR</b> | 199        | 32             | M      | F        | lo                                  | GP              |            | FS06.GTWY         |                           | Intro Eng Pract & Prin-LAB 20 (0)                          |                  | 29       | $-9$                 | $\Omega$             | $\circ$                | $\Omega$             | LAB                                             | <b>BB</b>       | R          | 12:30PM                 | 02:10PM            | <b>BL358</b>                 | 32       | Jack H                                 | <b>Residential Instruction</b>                                   |  |
| 42 <sup>1</sup>                    | FТ                    | SET        | 80189                   | -11            | <b>ENGR</b> | 199        | 70             | M      | <b>F</b> | R                                   | G <sub>8</sub>  |            | FS06.GTWY         |                           | Intro Eng Pract & Prin                                     | 20 (0)           | 30       | $-10$                | $\circ$              | $\Omega$               | $\sim$               | SEM                                             | <b>BB</b>       | R          | 03:35PM                 | 05:15PM            | <b>BL355</b>                 | 28       | Yan Y                                  | <b>Residential Instruction</b>                                   |  |
| 43                                 |                       | SET        | 80190                   | -11            | <b>ENGR</b> | 199        | 71             | M      | c        | $\overline{\mathbf{z}}$             | HA              |            | FS06,GTWY         |                           | Intro Eng Pract & Prin                                     | 30(0)            | 30       | $\Omega$             | $\sqrt{2}$           | $\circ$                | $\Omega$             | <b>SEM</b>                                      | <b>BB</b>       | M          | 03:35PM                 | 05:15PM            | <b>BL355</b>                 | 28       | Yan Y                                  | <b>Residential Instruction</b>                                   |  |
| 44                                 |                       | SET        | 83007                   | -11            | <b>ENGR</b> | 199        | 72             | M      | E        | $\overline{3}$                      |                 |            | FS06.GTWY         |                           | Intro Eng Pract & Prin                                     | 30 (0)           | 28       | $\overline{2}$       | $\Omega$             | $\sqrt{2}$             | $\Omega$             | SEM                                             | <b>BB</b>       | TR         | 06:00PM                 | 07:40PM            | <b>BL355</b>                 | 28       | Zhang Y                                | <b>Residential Instruction</b>                                   |  |
| 45                                 | FT                    | SET        | 80191                   | $\blacksquare$ | <b>ENGR</b> | 199        | 75             | M      | F<br>c   | $\Omega$                            | G9              |            | FS06.GTWY         |                           | Intro Eng Pract & Prin-LAB 20 (0)                          |                  | 30       | $-10$                | $\Omega$             | $\Omega$               | $\Omega$             | <b>IAR</b>                                      | <b>BB</b>       | l٦         | 03:35PM                 | 05:15PM            | <b>BL355</b>                 | 28       | Yan Y                                  | <b>Residential Instruction</b>                                   |  |
| 46<br>47 ET                        |                       | SET<br>SET | 80192                   |                | <b>ENGR</b> | 199        | 76<br>-1       | м<br>M | F        | $\Omega$<br>$\overline{\mathbf{3}}$ | <b>HB</b><br>HH |            | FS06.GTWY         |                           | Intro Eng Pract & Prin-LAB 30 (0)                          |                  | 30       | $\Omega$             | $\Omega$<br>$\Omega$ | $\circ$<br>$\sqrt{2}$  | $\Omega$<br>$\Omega$ | LAB<br>LEC.                                     | <b>BB</b>       | w<br>T     | 03:35PM                 | 05:15PM            | <b>BL355</b>                 | 28<br>32 | Yan Y                                  | <b>Residential Instruction</b>                                   |  |
|                                    |                       |            | 80193 1                 |                | <b>ENGR</b> | 200        |                |        |          |                                     |                 |            |                   |                           | Eng Prac & Principles II 20 (0) 32                         |                  |          | $-12$                |                      |                        |                      |                                                 | <b>BB</b>       |            | 02:30PM                 | 04:10PM            | <b>BL358</b>                 |          | Coffin J                               | <b>Residential Instruction</b>                                   |  |

*Figure 1 - Screenshot of AvailableSections.csv Report*

The key information in the spreadsheet, such as columns, will vary based on campus needs. For the School of Engineering + Technology the useful information is listed below. It is worth noting that between different reports the column names may change, complicating the import process.

- Student ID number (e.g. 920123456)
- CRN a unique course section identification number (e.g. 80123)
- Subject (e.g. " $ENGR$ ")
- Course number (e.g. 400)
- Section number (e.g. 01)
- Instruction method (e.g. WEB=distance, F=face-to-face)
- Campus (e.g.,  $M=Main$ )
- Credit hours (e.g. 3 for a 3 hour lecture)
- Link these codes tie registrations together (e.g. Lecture+Lab)
- Title (e.g. "Introduction to Engineering")
- Maximum enrollment  $(e.g., 30)$
- Enrolled students  $(e.g., 20)$
- Available seats  $(e.g., 10)$
- Class type (e.g., "LEC", "LAB", "IND")
- Class Days (e.g., "MWF", "TR", "TBA")
- Start time (e.g. "09:10AM", "12:15PM", "04:30PM")
- End time
- Room (e.g. BL 266A)
- Instructor (e.g. "Jack H")

In the application, these columns are renamed to standard titles and new columns are added. The program has been written in a modular format to allow easy substitution of titles. The output spreadsheet is shown in Figure 2. In addition to renaming the columns, a few basic calculations have been made. This includes changing the time from AM/PM to military formats. The time durations have been calculated. This requires some correction for academic practices such as 50 minutes = 1 hour and a 3-hour laboratory might be 2 hours and 45 minutes. It is worth noting that the durations of ECET 452 and EE 311 are not an even or half and the times for these courses will need to be adjusted. The weight reflects that laboratory time is discounted to 50% for laboratories, a common practice. Once students are enrolled the SCH (Student Credit Hour) and FTE (Full Time Equivalent) will be calculated.

|                                  | B                | $\mathbf{C}$                           | D                        | Ε   | G              | н              |                                      |        |          |                           | м   | N         | $\circ$    | D     | $\alpha$       |       | s                  |                | υ                         |     | W        |            |                | z              | AA             | AB    | AC       |
|----------------------------------|------------------|----------------------------------------|--------------------------|-----|----------------|----------------|--------------------------------------|--------|----------|---------------------------|-----|-----------|------------|-------|----------------|-------|--------------------|----------------|---------------------------|-----|----------|------------|----------------|----------------|----------------|-------|----------|
| CRN                              | subject          | number section campumeetincredit: link |                          |     |                |                | title                                | limit  |          | enrolled available format |     | days      | t start    | t end | room           | seats | instructor         |                | duratio meetin weight SCH |     |          | <b>FTE</b> | FCR            | banked year    |                | notes | comments |
| $\overline{2}$<br>80042          | ECET             | 221                                    |                          |     |                |                | Digital Integrated Circuit Lab       | 30(0)  |          | 30                        | LAB | W         | 15:35      | 17:15 | <b>TBA</b>     | NaN   | Yanik P            |                |                           | 0.5 |          |            |                |                | $\Omega$       |       |          |
| $\overline{\mathbf{3}}$<br>80043 | ECET             | 231                                    |                          |     |                | G <sub>3</sub> | Circuit Analysis I                   | 26(0)  | $\Omega$ | 26                        | LEC | M         | 9:05       | 10:45 | <b>CAT 219</b> | 26    | Ritenour A         |                |                           |     |          |            |                | $\Omega$       | $\Omega$       |       |          |
| $\overline{4}$<br>3004           |                  | 231                                    | 25                       |     |                | G5             | <b>Circuit Analysis I-LAB</b>        | 26(0)  | <b>O</b> | 26                        | RCT |           | 9:05       | 10:45 | <b>CAT 219</b> | 26    | Ritenour A         |                |                           | 0.5 |          |            |                | O              | $\Omega$       |       |          |
| 5<br>80048                       | ECET             | 231                                    | 30                       | м   |                | G <sub>5</sub> | Circuit Analysis I -LAB              | 26(0)  | o        | 26                        | LAB | W         | 9:05       | 10:45 | <b>CAT 221</b> | 32    | Ritenour A         | $\overline{2}$ |                           | 0.5 | n        | $\Omega$   |                | $\Omega$       | $\circ$        |       |          |
| 6<br>80049                       | <b>FCET</b>      | 301                                    |                          | м   |                | F <sub>6</sub> | <b>Electrical Systems</b>            | 36(0)  | n        | 36                        | LEC |           | 12:35      | 14:15 | CAT 210        | 36    | Denton.            |                |                           |     | $\Omega$ |            | z              | $\Omega$       | $\Omega$       |       |          |
| 8005                             | ECE              | 301                                    | 30                       |     |                |                | <b>Electrical Systems-LAB</b>        | 16(0)  | n        | 16                        | LAB | B         | 12:20      | 14:00 | <b>BL 366</b>  | 24    | <b>Denton</b>      |                |                           | 0.5 | $\Omega$ |            |                | $\Omega$       | $\Omega$       |       |          |
| 8<br>3005                        | ECE              | 301                                    | 31                       | м   |                | F7             | <b>Electrical Systems-LAB</b>        | 16 (0) | <b>O</b> | 16                        | LAB |           | 14:30      | 16:10 | <b>BL 366</b>  | 24    | Denton             |                |                           | 0.5 | $\Omega$ |            |                | $\circ$        | $\overline{0}$ |       |          |
| 9<br>80056                       | <b>ECE</b>       | 301                                    | 32                       |     |                | F7             | <b>Electrical Systems-LAB</b>        | 16 (0) | <b>O</b> | 16                        | LAB |           | 12:20      | 14:00 | <b>BL 366</b>  | 24    | Denton             |                |                           | 0.5 | n        |            |                | $\mathfrak{c}$ | $\Omega$       |       |          |
| 10<br>80058                      | ECET             | 321                                    | 25                       |     |                |                | <b>Circuit Analysis II-RCT</b>       | 23(0)  | I.O      | 23                        | RCT | W         | 18:00      | 19:40 | <b>BL 355</b>  | 28    | Yan Y              |                |                           | 0.5 | $\Omega$ |            |                | $\Omega$       | $\Omega$       |       |          |
| 11<br>80059                      | ECET             | 321                                    | 30                       |     |                | FK             | Circuit Analysis II-LAB              | 23(0)  | $\Omega$ | 23                        | LAB |           | 13:25      | 15:05 | <b>BL 355</b>  | 28    | Yan Y              | $\overline{2}$ |                           | 0.5 | $\Omega$ |            |                | O              | $\Omega$       |       |          |
| 12<br>8005                       | ECE <sub>1</sub> | 321                                    | 70                       | м   |                |                | <b>Circuit Analysis II</b>           | 23(0)  | n        | 23                        | LEC |           | 15:35      | 17:15 | <b>BL 355</b>  | 28    | Yan Y              | $\overline{2}$ |                           |     |          |            | $\overline{2}$ | O              | $\Omega$       |       |          |
| 13<br>80062                      | ECE <sub>1</sub> | 431                                    |                          | м   |                |                | Microcontroller Interfacing          | 23(0)  | n        | 23                        | LEC | <b>TR</b> | 12:35      | 14:15 | <b>TBA</b>     | NaN   | Tay P              |                |                           |     | $\Omega$ |            |                | C              | $\Omega$       |       |          |
| 14<br>3006                       | ECET             | 431                                    | 30                       |     |                | FU             | Microcontroller Interface-LAB 23 (0) |        | <b>O</b> | 23                        | LAB | M         | 12:20      | 14:00 | <b>TBA</b>     | NaN   | Tay P              | $\overline{2}$ |                           | 0.5 | $\Omega$ |            |                | $\Omega$       | $\Omega$       |       |          |
| 15<br>8007                       | ECET             | 446                                    |                          |     |                | G <sub>1</sub> | Modern Power Systems Analysi 23 (0)  |        |          | 23                        | LEC | <b>TR</b> | 12:35      | 13:50 | <b>BL 370</b>  | 23    | Karayaka H         | 1.5            |                           |     | $\Omega$ |            | B              | $\Omega$       | $\mathbf{0}$   |       |          |
| 16<br>80073                      | ECET             | 446                                    | 75                       |     |                | G <sub>2</sub> | Modern Pwr Syms Analysis-LAB 23 (0)  |        |          | 23                        | LAB |           | 17:30      | 19:10 | <b>BL 366</b>  | 24    | Karavaka H         |                |                           | 0.5 | n        |            |                | O              | $\Omega$       |       |          |
| 8007<br>17                       | ECET             | 452                                    |                          |     |                | <b>FV</b>      | <b>Control Systems</b>               | 23(0)  | I.O      | 23                        | LEC | MW        | 12:20      | 13:35 | <b>BL 370</b>  | 23    | Tay P              | 1.5            |                           |     | n        |            | þ,             | O              | $\mathbf{0}$   |       |          |
| 18<br>80083                      | ECET             | 452                                    | 30                       | м   |                | <b>FW</b>      | Control Systems-LAB                  | 23(0)  | n        | 23                        | LAB | W         | 14:00      | 15:30 | TBA            | NaN   | Tay P              | 1.8            |                           | 0.5 | $\Omega$ | $\Omega$   | 0.9            | $\Omega$       | $\Omega$       |       |          |
| 19<br>80084                      | EE               | 200                                    |                          | м   | B              |                | <b>Computer Utilization</b>          | 40 (0) | <b>O</b> | 40                        | LEC | MW        | 13:25      | 14:40 | TBA            | NaN   | <b>STAFF</b>       | 1.5            |                           |     | n        |            | 3              | $\Omega$       | $\Omega$       |       |          |
| 20<br>80089                      | EE               | 200                                    | $\overline{\phantom{a}}$ | м   | E              |                | <b>Computer Utilization</b>          | 30(0)  | ın       | 30                        | LEC | MW        | 9:45       | 11:00 | <b>TBA</b>     | NaN   | <b>STAFF</b>       | 1.5            |                           |     | O        |            | E              | C              | $\Omega$       |       |          |
| 21<br>30091                      | EE               | 200                                    | 80                       | ABP | $\overline{3}$ |                | <b>Computer Utilization</b>          | 0(0)   | <b>O</b> | $\Omega$                  | LEC | TBA       | <b>TBA</b> |       | <b>TBA</b>     | NaN   | STAFF              | $\overline{3}$ |                           |     | $\Omega$ |            | $\mathfrak{a}$ | $\Omega$       | $\Omega$       |       |          |
| 22<br>8009                       | EE               | 201                                    |                          | м   | B              |                | Network Theory I                     | 35 (0) | ۱O       | 35                        | LEC | MWF       | 8:00       | 8:50  | <b>TBA</b>     | NaN   | Huang Y            |                |                           |     | $\Omega$ |            | B              | $\mathfrak{a}$ | $\Omega$       |       |          |
| 23<br>80092                      | EE               | 211                                    | 30                       |     |                |                | Instrumentation & Netwks Lab         | 32 (0) | ١a       | 32                        | LAB |           | 14:30      | 17:00 | <b>CAT 221</b> | 32    | Adams F            |                |                           | 0.5 | $\Omega$ |            | 1.5            | $\Omega$       | $\Omega$       |       |          |
| 24<br>80094                      | EE               | 221                                    | $\overline{\mathbf{c}}$  |     | Ŀ,             |                | Logic Systems Design I               | 27(0)  | I.O      | 27                        | LEC | MWF       | 10:10      | 11:00 | <b>TBA</b>     | NaN   | Yanik P            |                |                           |     | n        |            | p              | n              | $\Omega$       |       |          |
| 25<br>80093                      | EE               | 221                                    | 70                       | м   | E              |                | Logic Systems Design I               | 40 (0) | n        | 40                        | LEC | MW        | 18:00      | 19:15 | <b>TBA</b>     | NaN   | Yanik P            | 1.5            |                           |     |          |            | P,             | C              | $\Omega$       |       |          |
| 26<br>80095                      | EE               | 311                                    | 75                       | M   |                |                | Systm & Electronics Lab              | 28 (0) | $\Omega$ | 28                        | LAB | M         | 17:30      | 19:30 | <b>CAT 221</b> | 32    | Adams R            | 2.4            |                           | 0.5 | $\Omega$ | $\Omega$   | 1.2            | $\Omega$       | $\Omega$       |       |          |
| 27<br>8009                       | EE               | 321                                    |                          | м   | E              |                | <b>Electromagnetic Fields</b>        | 28 (0) | <b>O</b> | 28                        | LEC | MWF       | 9:05       | 9:55  | TBA            | NaN   | Huang Y            |                |                           |     | $\Omega$ |            |                | O              | $\Omega$       |       |          |
| 28                               | EE               | 331                                    |                          | M   | $\overline{3}$ |                | Fundamntls Elctrncs & Semicon 28 (0) |        | In       | 28                        | LEC | <b>TR</b> | 8:00       | 9:15  | <b>TBA</b>     | NaN   | Yang W             | 1.5            | $\overline{2}$            |     | $\Omega$ |            | j3             | $\Omega$       | $\Omega$       |       |          |
| 29<br>80098                      | EE               | 351                                    |                          | M   | E              |                | Systems Analysis I                   | 28 (0) | <b>O</b> | 28                        | LEC | TR        | 14:30      | 15:45 | <b>TBA</b>     | NaN   | Huang Y            | 1.5            |                           |     | $\Omega$ |            | B              | 0              | $\Omega$       |       |          |
| 30 80099                         | EE               | 411                                    |                          | м   | E              |                | Analog Communication System: 30 (0)  |        |          | 30                        | LEC | MWF       | 12:20      | 13:10 | <b>CAT 210</b> | 36    | Huang <sup>1</sup> |                |                           |     |          |            | B              | $\circ$        | $\circ$        |       |          |
| 31 80100                         | EE               | 421                                    |                          |     | 3              |                | Digital Sys Design                   | 28(0)  | $\Omega$ | 28                        | LEC | B         | 12:35      | 14:15 | <b>CAT 219</b> | 26    | Yanik P            |                |                           |     |          |            |                | $\Omega$       | $\Omega$       |       |          |

*Figure 2 - The processed schedule spreadsheet*

# **Scheduling**

As we know scheduling can be complicated in simple environments. In technical programs, these problems are exacerbated by factors including,

- Long prerequisite strings where missing one course can delay graduation by a year.
- Limited offerings of critical classes including once per semester.
- Corequisite course requirements.
- Constraints like shared laboratories, equipment, and software.
- Multiple programs with shared courses.
- Courses for student cohorts must not overlap. Ideally accommodating students out of sequence.
- Competition for space with other programs.
- Demand for blocked times including department meetings.
- Coordination with other departments including Physics and Math.
- Distances between spaces and transit time.
- Faculty preferences and time requirements.

The common, although not universal, approach to scheduling is - begin with a schedule from a previous semester. The schedule is then adjusted to accommodate section addition/deletion/modification, room changes, capacity changes, instructors, etc. The schedule is then reviewed to find and correct conflicts. While a spreadsheet is adequate, a printed schedule with all courses shown for a program makes it very easy to identify problems. Likewise, a schedule printed for each instructor will identify conflicts.

The schedule is generated using the updated spreadsheet. The result is saved as an SVG (Scalable Vector Graphics) file, shown in Figure 3. In this example, there is an overlap on Monday and Wednesday mornings. But, the overlapping course is a prerequisite for the other courses and will not be a problem. For complex schedules, these can become quite busy but the SVG format allows zooming without image quality degradation.

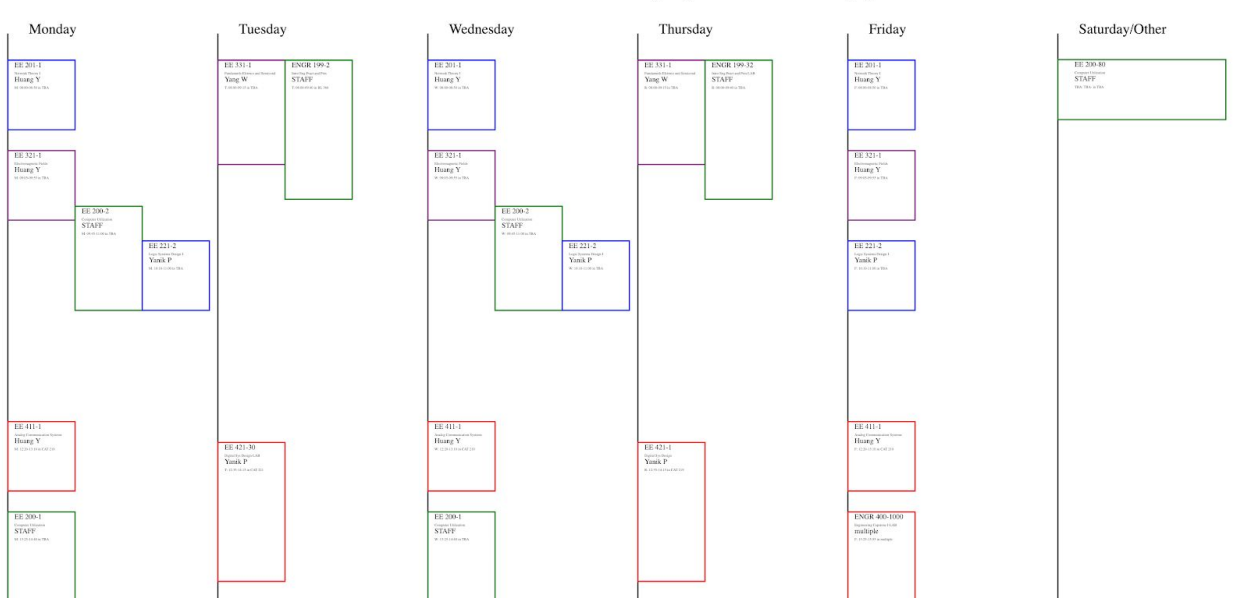

Class schedule for the EE program color coded by year

*Figure 3 - Sample course schedule*

Faculty schedules are relatively easy to generate using the same method. Figure 4 shows a schedule for one faculty member. In their case, there is a time conflict on Monday.

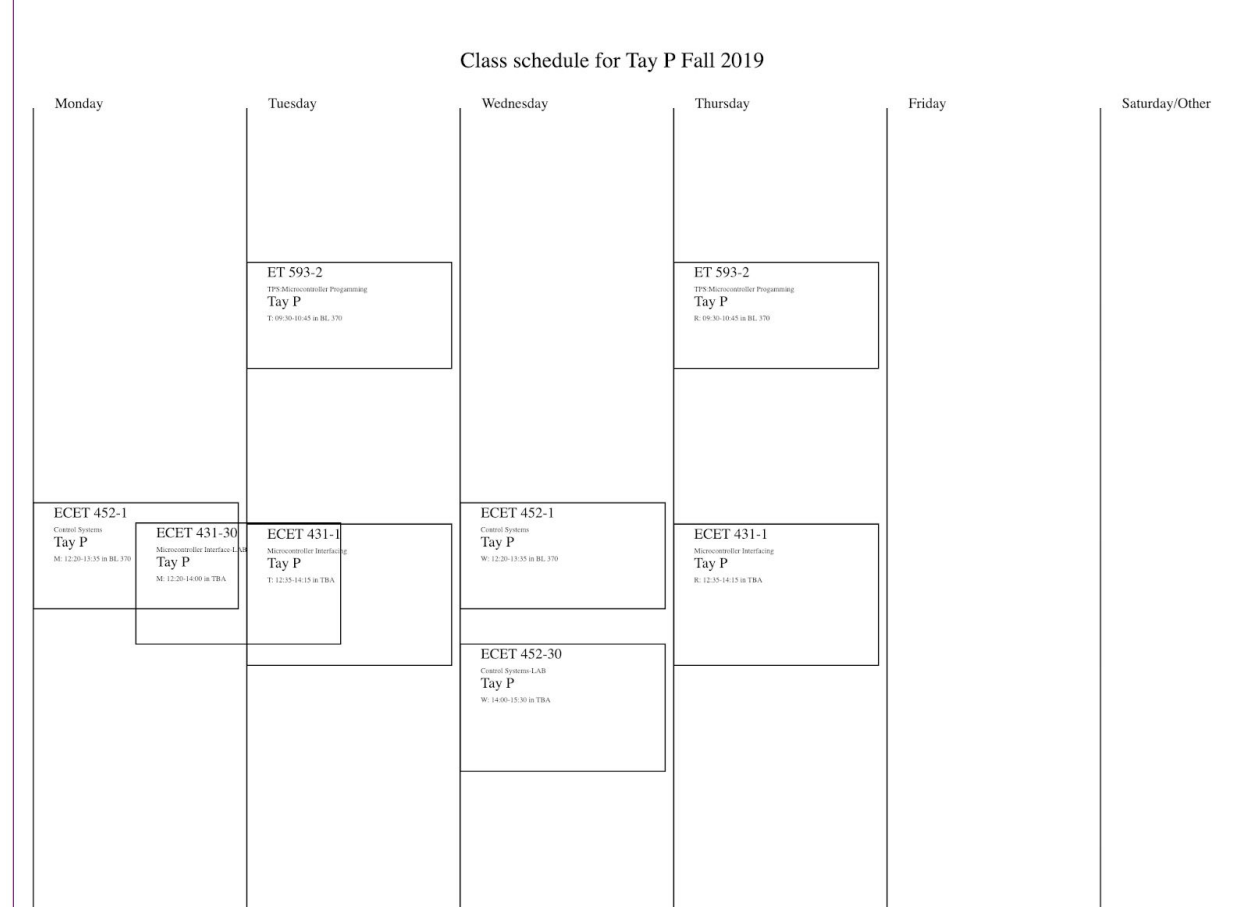

*Figure 4 - Faculty schedule output*

The process of schedule generation takes a few seconds. Changes to the schedule likewise take a few minutes for simpler tasks. This allows a few full iterations of the schedule within an hour.

The process workflow is,

- 1. Download the 'Banner Report' spreadsheets with the data. Examples of these reports include,
- 2. Files are renamed to reflect Semester and Year and moved to various directories for analysis. Subdirectories are used to aid organization and reduce clutter.
- 3. Scripts are run and the results are stored as spreadsheets (CSV), images (SVG), and 'documents' (HTML).
- 4. (Scheduling) the schedules for the programs and faculty are examined. If needed, changes are made. The results are then rerun (back to step 1.)
- 5. The numbers for session lengths, missing instructors, and similar problems are identified and corrected if possible.

Although a humble start, these tools form the basis for detecting constraints automatically and provide a framework for identifying faculty preferences such as full days for research. These will be used in a future iteration of the program to support automatic iterative schedule adjustment. This type of work has been done with many methods included genetic algorithms.

### **System Architecture**

Ideally, the software and analysis needs would be handled by the IT and analysis offices on campus. Practically there are limited resources and interest in developing tools for programs that are only a small percentage of the university. Luckily many engineers are comfortable with software and programming.

There are many excellent approaches to implementing this type of system. These include SQL database queries, Python scripts, traditional programming, data analytics software, etc. The method employed for this work was,

- 1. The data sources are various Comma Separated Variable (CSV) spreadsheets downloaded from the university database (Banner.)
- 2. Programs were written in Matlab to take advantage of the broad knowledge within engineering and technology schools.
- 3. The programs are run using Matlab as '.m' files.
- 4. The output files are examined as spreadsheets or graphically using a browser to open an HTML file with SVG images.

Of special note is the use of tables in Matlab. Unlike matrices, these allow mixed data types like doubles and strings. It is then easy to address data elements by name instead of column number.

#### **Coming Next**

This platform promises to be an excellent vehicle for further analysis for schedule and student data. The use of Matlab also increases the ability for technical schools to modify and maintain the programs. Other features that are currently implemented or in development are listed.

- Automating degree audits to generate suggested schedules for future semesters. Currently, the students can only retrieve a degree audit that shows remaining courses without prerequisite sequences and recommended semesters.
- Automatic screening for student major admission and progress tracking.
- Detailed tracking of students as they enter and leave the programs.
- (long-term) Automated schedule adjusting.

# **References**

[1] Jack, H., *Matlab Software Tools For Schedule Analysis*, Google Drive Directory <https://drive.google.com/open?id=11k8uBPOe85TiXf4BYAt7WN27ecvbLb4N>

[2] Mihali, R., & Vamoser, D., & Sobh, T. (2001, June), *Sked: A Course Scheduling And Advising Software* Paper presented at 2001 Annual Conference, Albuquerque, New Mexico. <https://peer.asee.org/9781>

[3] Danda, P., *A Web-Based System for Course Instruction and Student Advising*, Master's Thesis, Department of Industrial and Management Systems Engineering, Morgantown, West Virginia, 2009